## LeJOS: Mindstorms in Java programmieren

Alexander Koller

Softwareprojekt "Sprechende Roboter" 30. April 2004

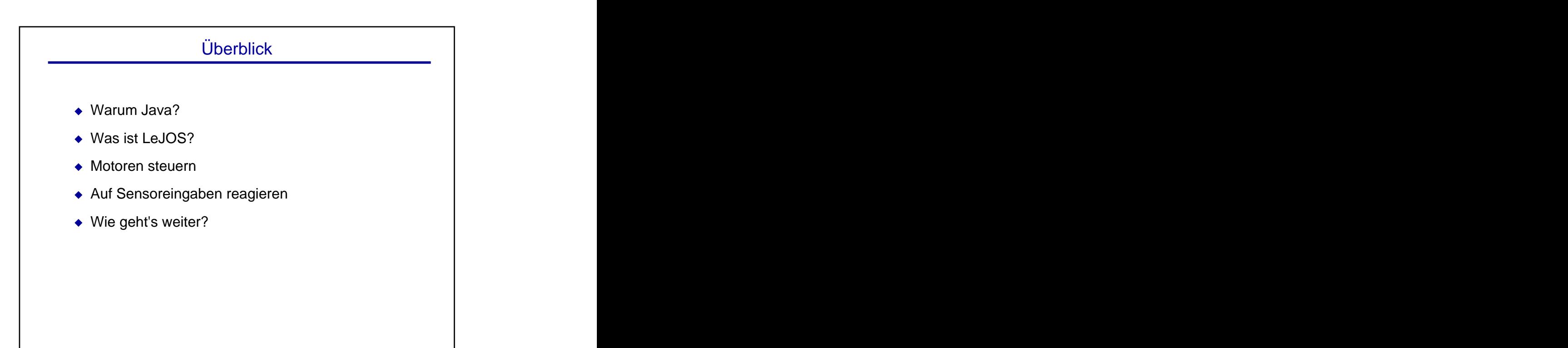

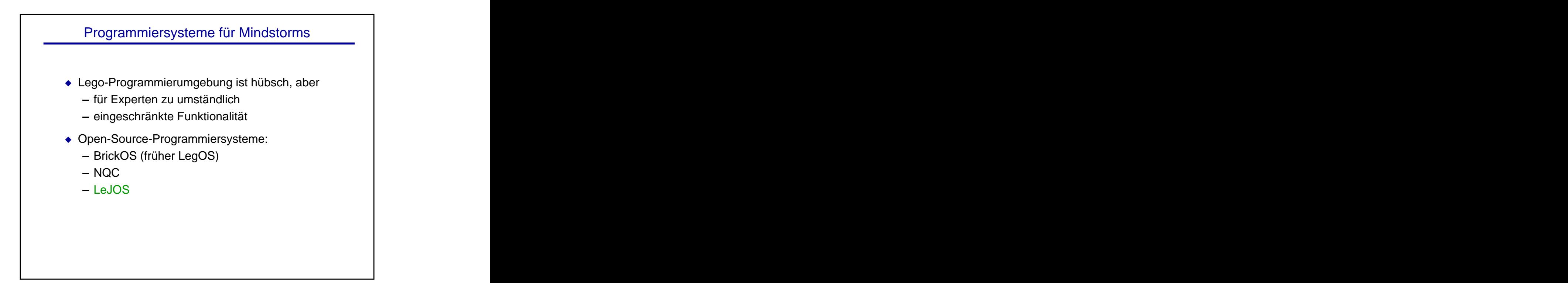

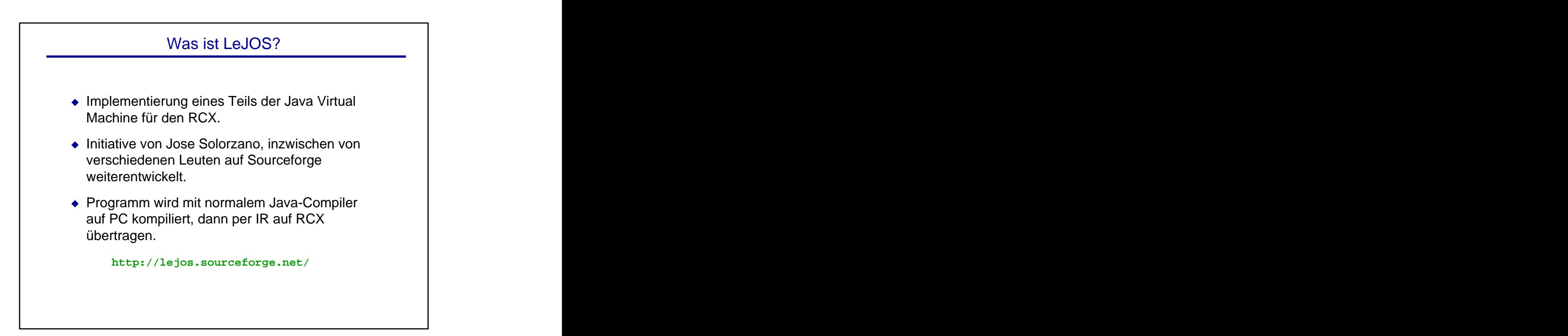

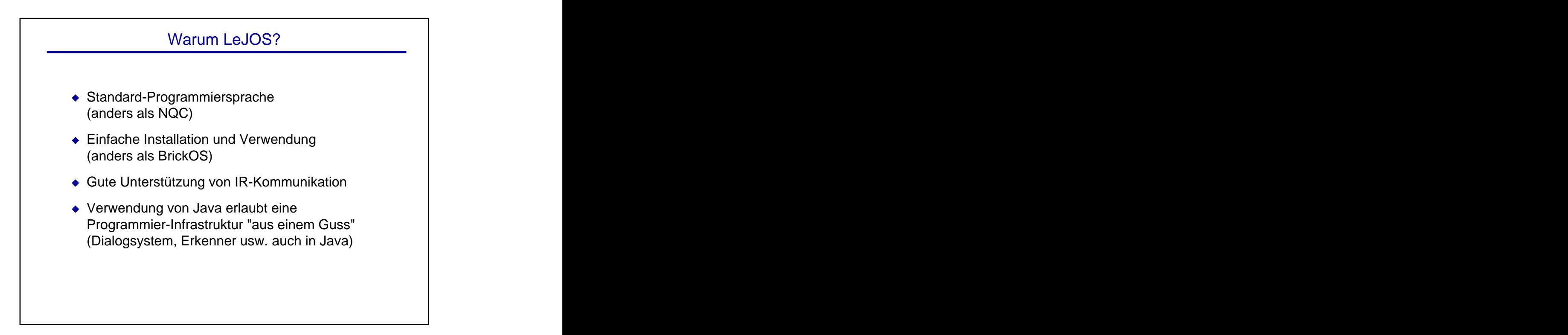

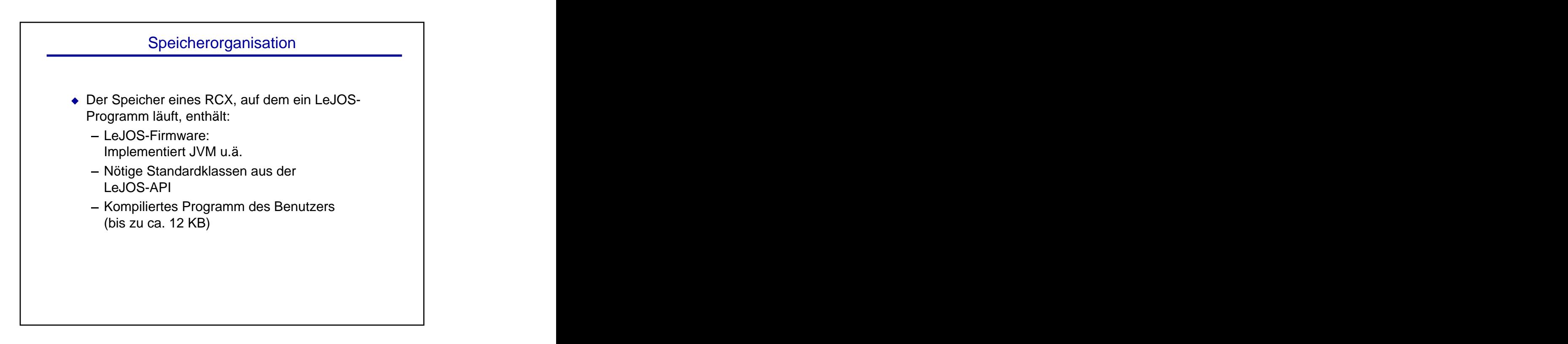

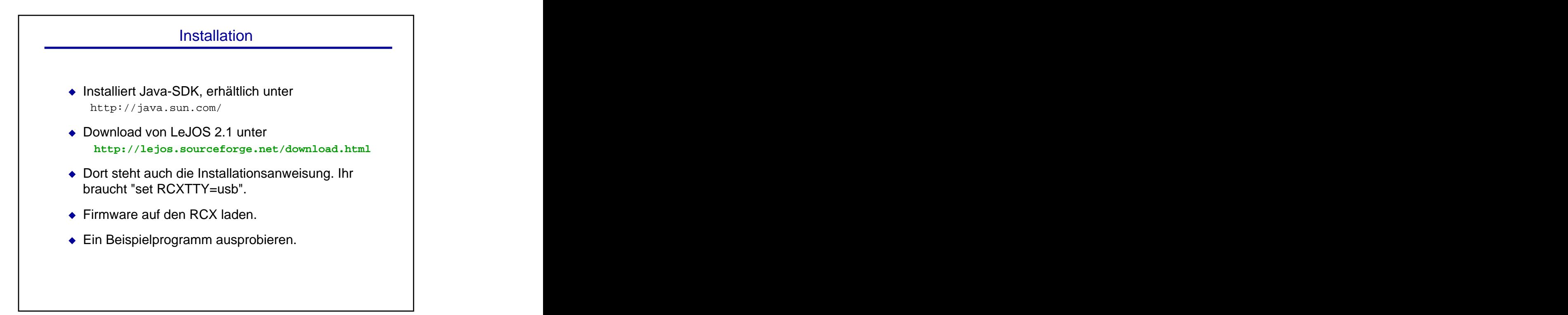

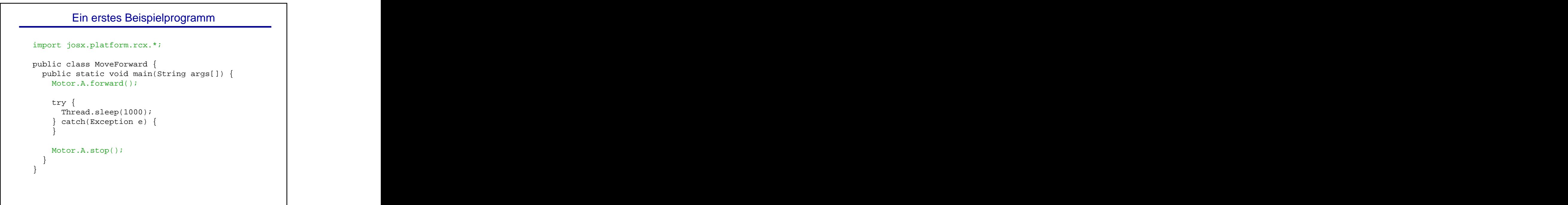

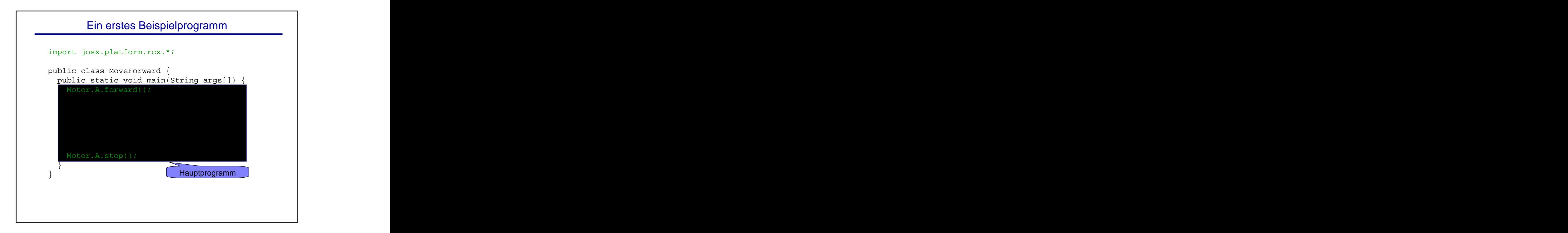

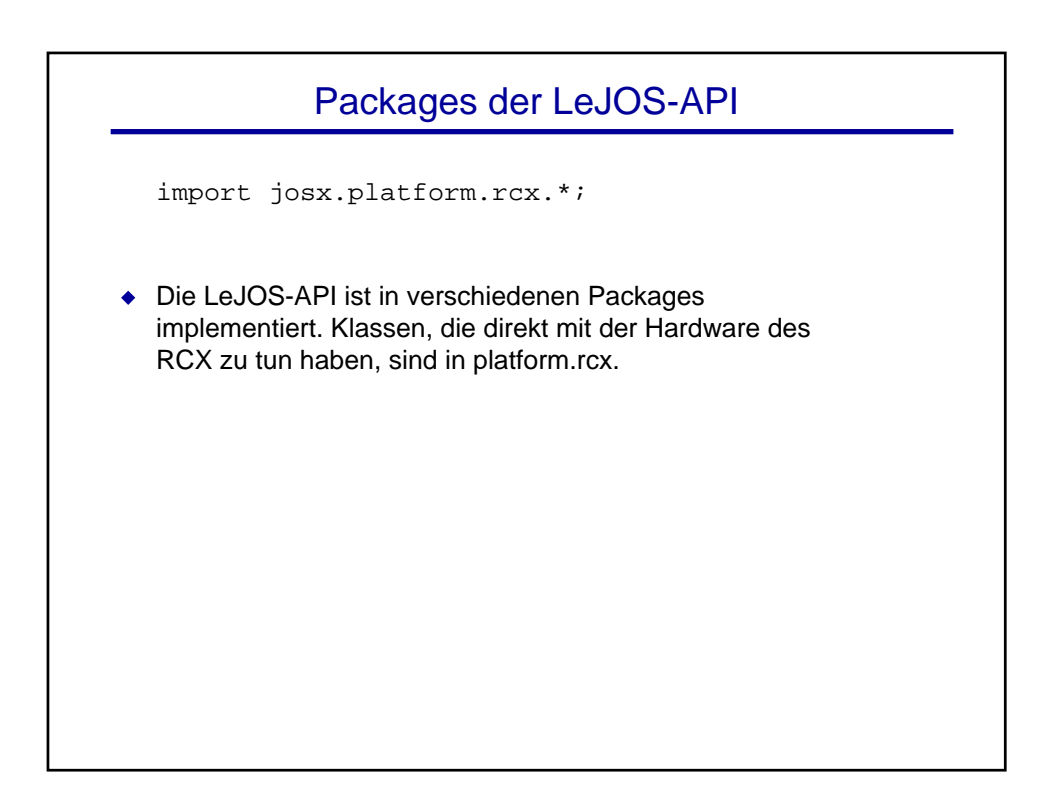

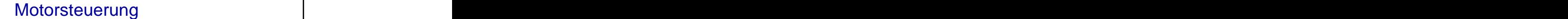

```
Motor.A.forward();
Motor.A.stop(); the contract of the contract of the contract of the contract of the contract of the contract of the contract of the contract of the contract of the contract of the contract of the contract of the contract o
```
- Die Klasse Motor hat Methoden zur Steuerung von Motoren. forward() startet den Motor, backward() startet ihn in der anderen Richtung, stop() hält ihn an.
- Motor hat drei statische Members A, B, C vom Typ Motor. Diese Variablen stehen für die drei Motor-Anschlüsse am RCX. **Example 20** in the contract of the contract of the contract of the contract of the contract of the contract of the contract of the contract of the contract of the contract of the contract of the contract of the contr
- Man kann auch eigene Variablen vom Typ Motor deklarieren, z.B.

Motor CabinUpDownMotor = Motor.A;

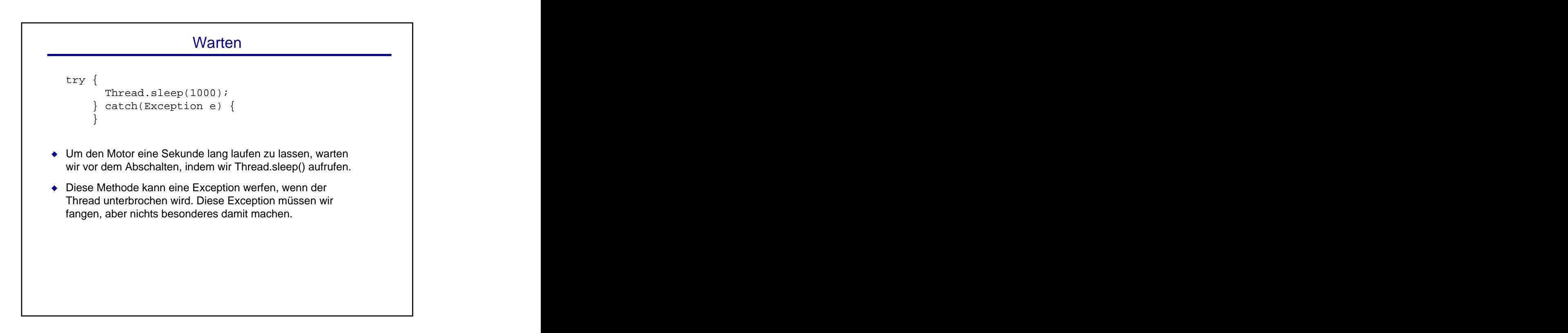

## Ein erstes Beispielprogramm

```
import josx.platform.rcx.*;
public class MoveForward {
public static void main(String argv[]) {
Motor.A.forward();
try {\BoxThread.sleep(1000);
} catch(Exception e) {
}
Motor.A.stop();
}
}
```
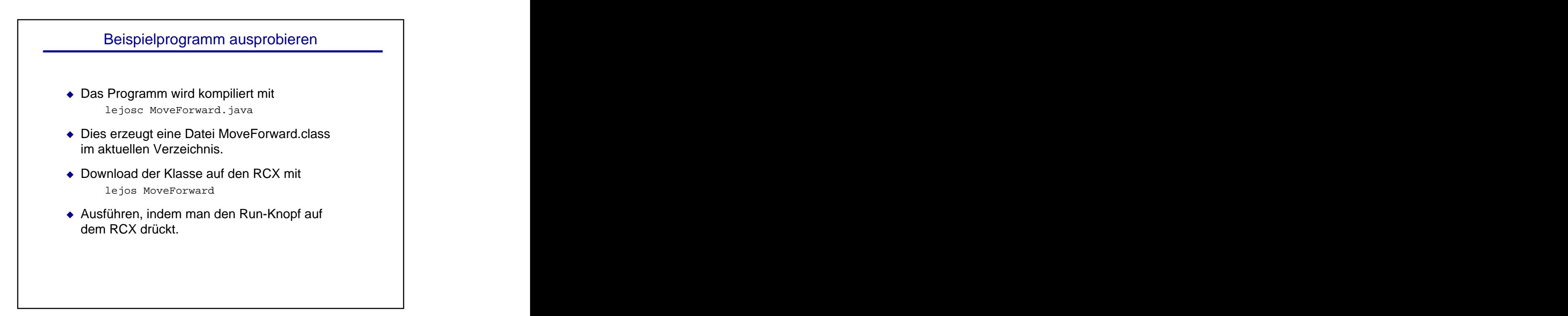

```
Vorwärts fahren, bis wir anstoßen
import josx.platform.rcx.*;
public class MoveForward {
public static void main(String argv[]) {
Motor.A.forward();
waitUntilWeHitSomething();
Motor.A.stop();
}
}
```

```
Wie merken wir, dass wir anstoßen?
import josx.platform.rcx.*;
public class MoveForward {
private static void
waitUntilWeHitSomething() {
Sensor.S1.activate();
while( !Sensor.S1.readBooleanValue() ) {
 try {
 Thread.sleep(100);
} catch (Exception e) {}
}
}
// ...
}
```
## Umgang mit Sensoren

Sensor.S1.activate();

- Die Klasse Sensor definiert Methoden zum Auslesen von Sensoren. Sie hat Members S1, S2, S3 für die drei verschiedenen Sensoranschlüsse.
- Bevor man einen Sensor ablesen kann, muss man ihn aktivieren. Das ist besonders wichtig für Lichtsensoren, weil erst dann das rote Licht eingeschaltet wird. Dazu dient die Methode activate().

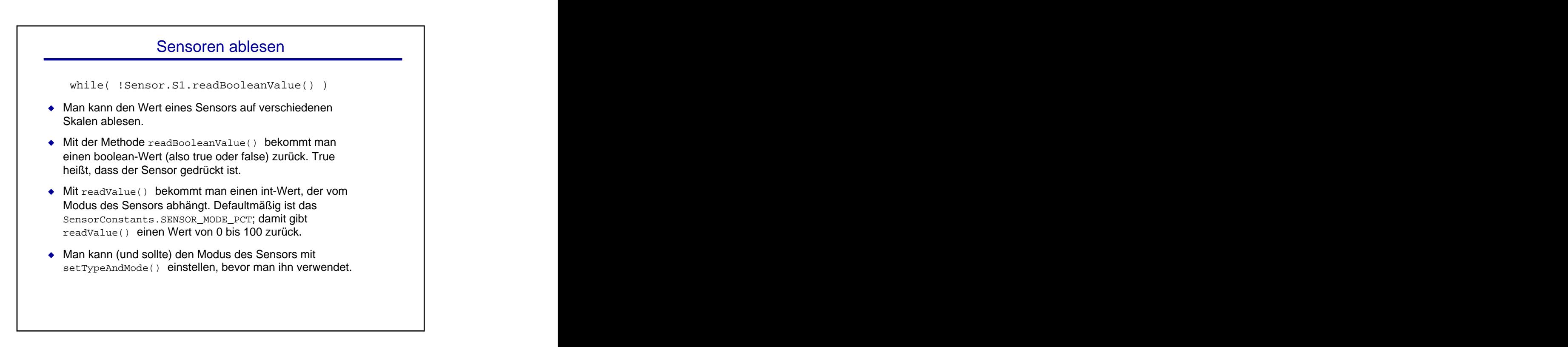

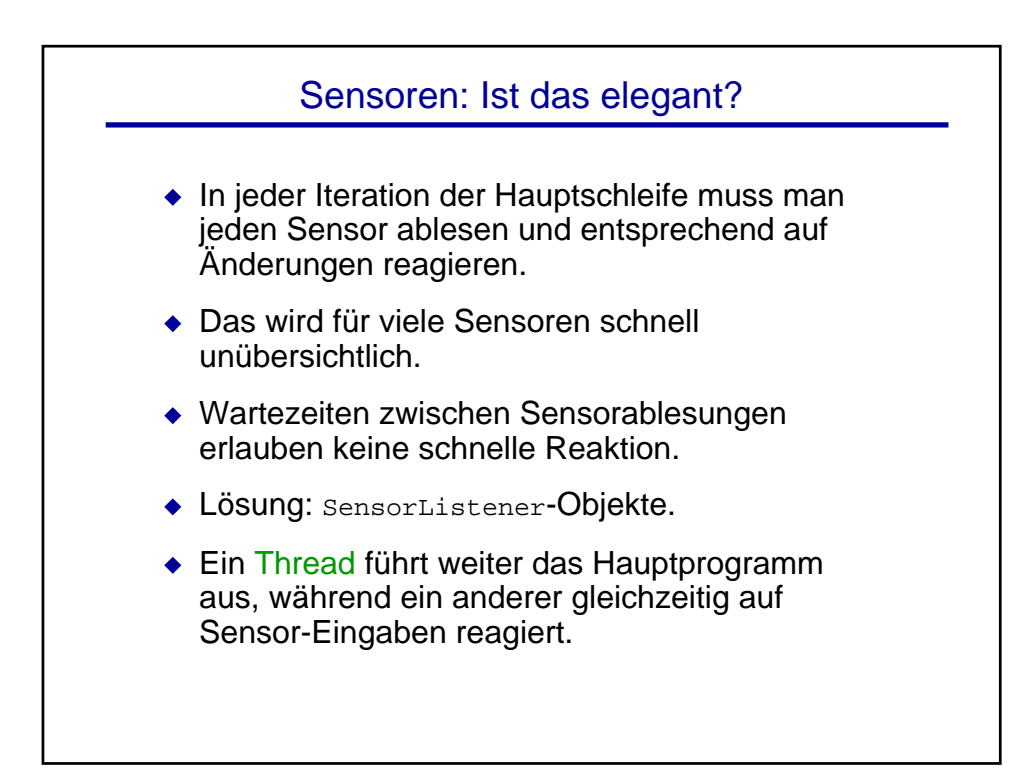

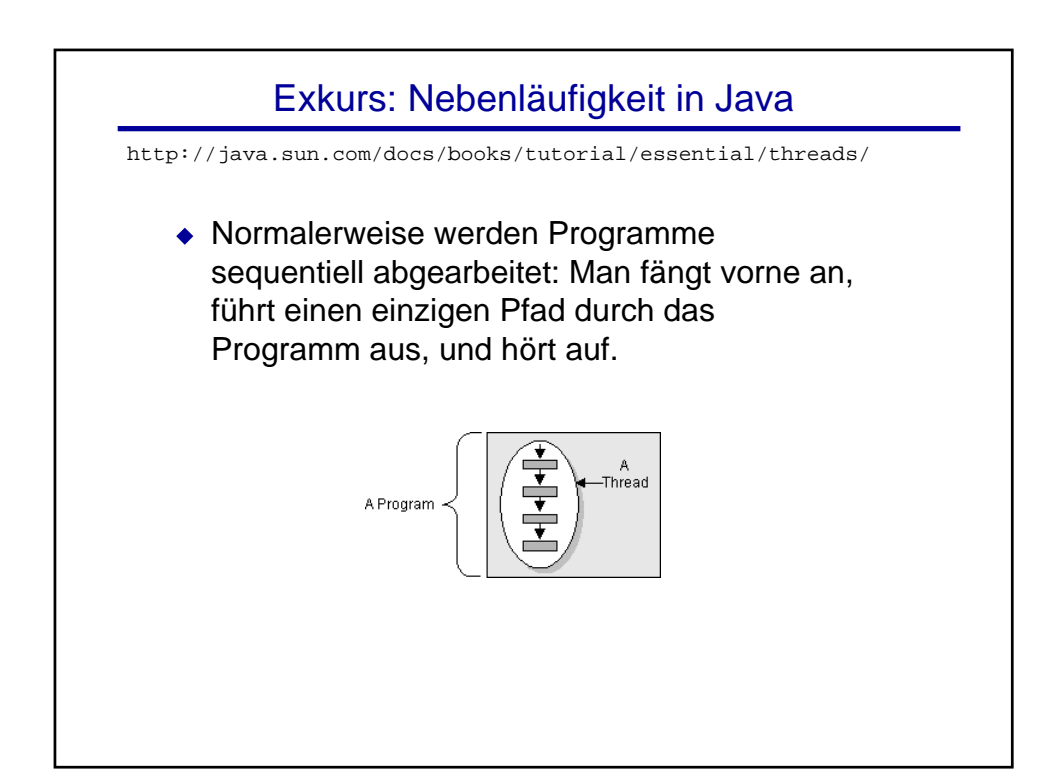

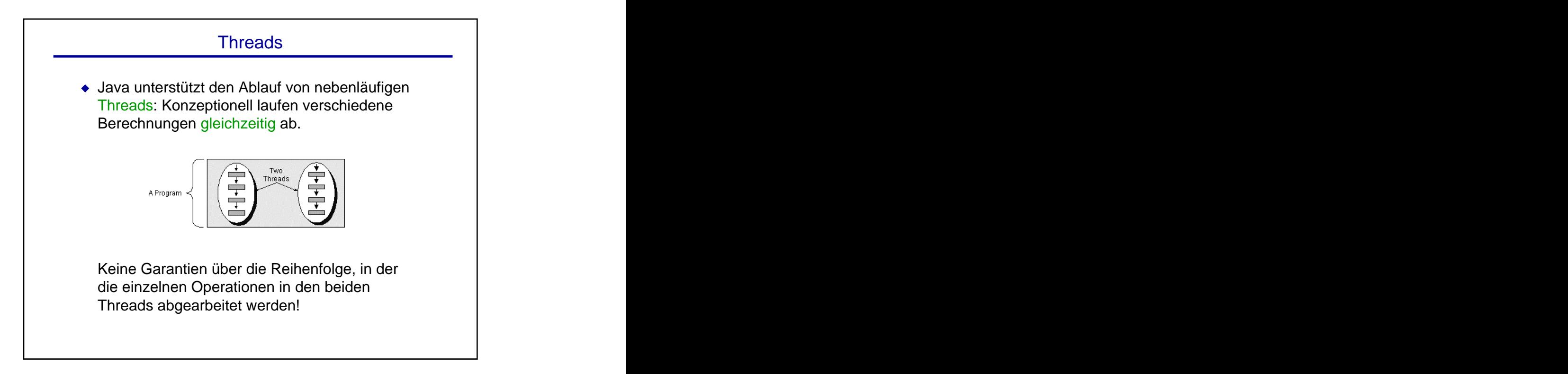

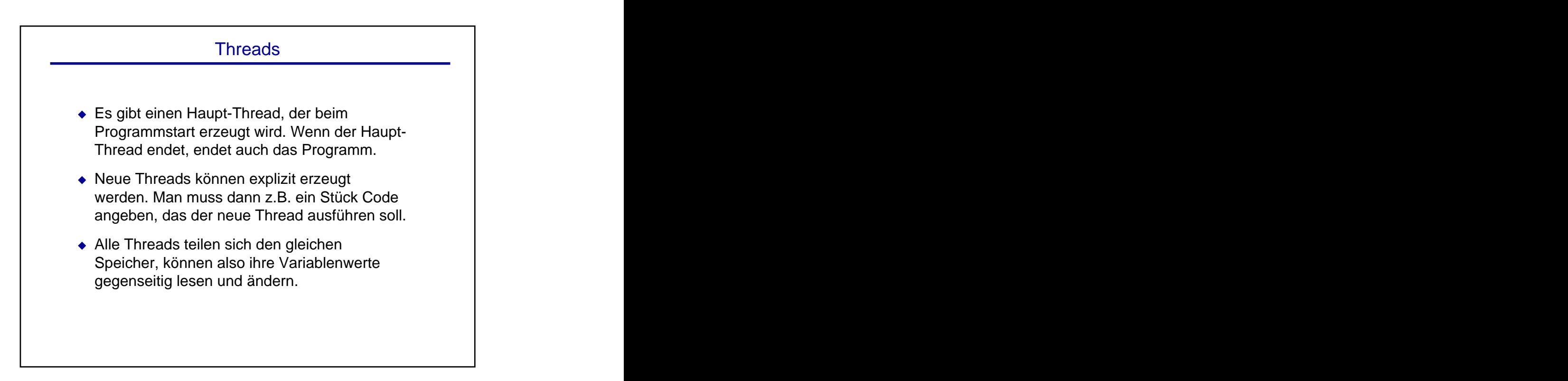

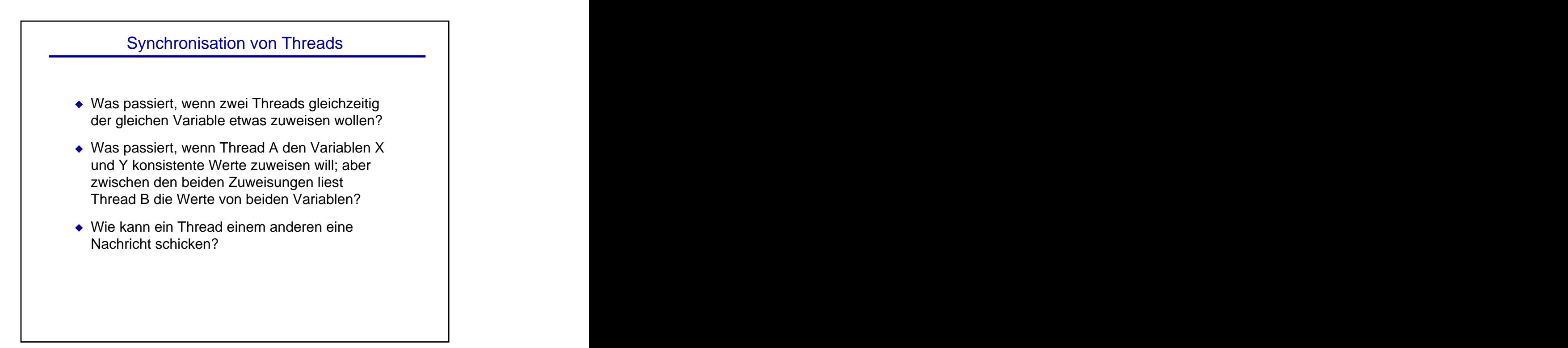

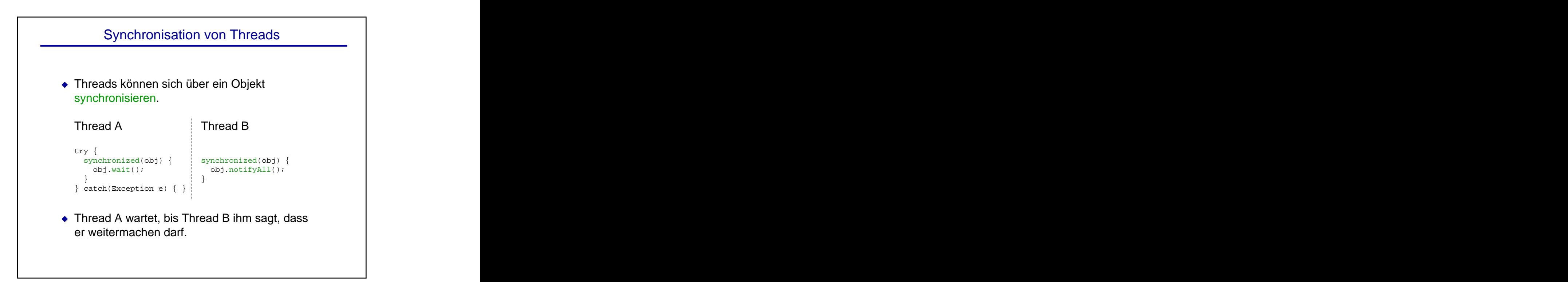

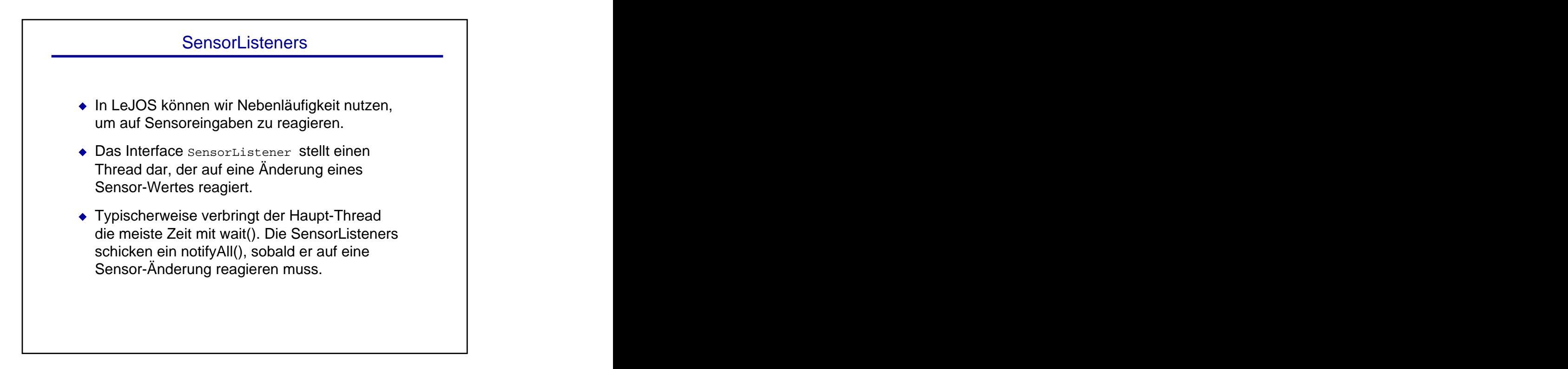

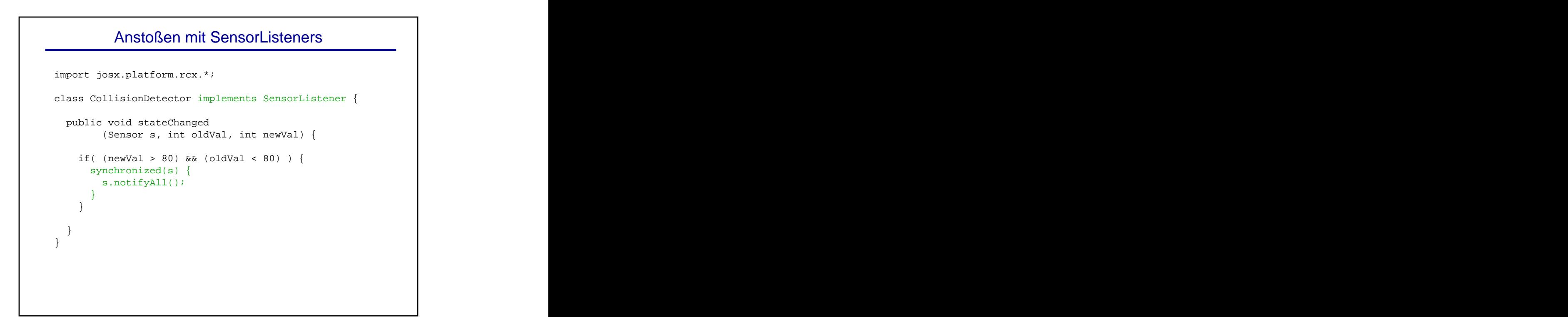

## Anstoßen mit SensorListeners import josx.platform.rcx.\*; class MoveForward { private static void waitUntilWeHitSomething() { CollisionDetector d = new CollisionDetector(); Sensor.S1.activate(); Sensor.S1.addSensorListener(d); synchronized(Sensor.S1) { try { Sensor.S1.wait();  $\}$  catch (Exception e)  $\{ \}$ } } }

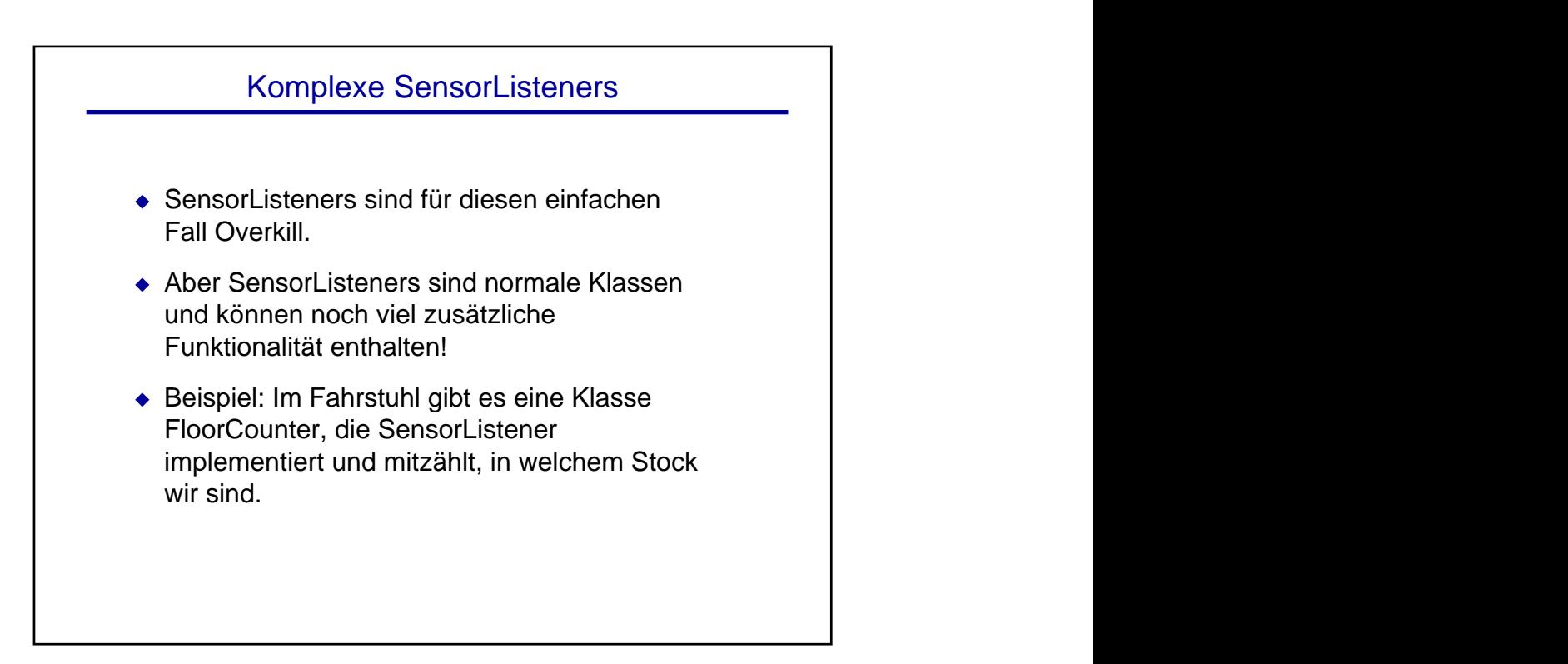

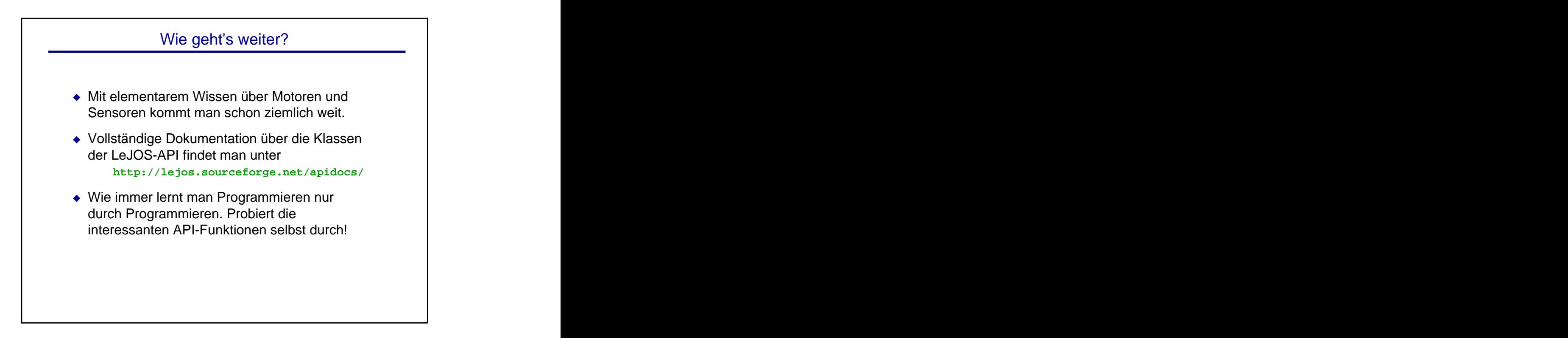

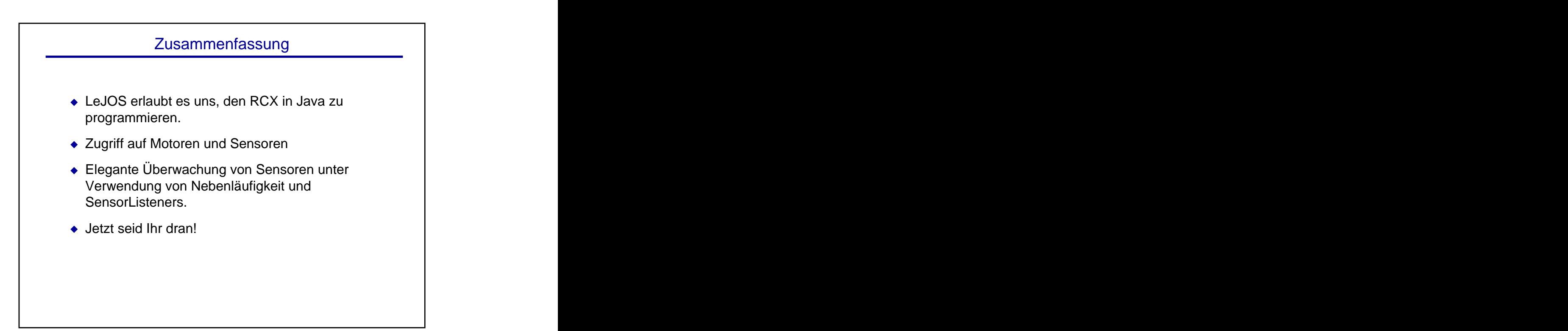

[This document was created with Win2PDF available at http://www.daneprairie.com.](http://www.daneprairie.com) The unregistered version of Win2PDF is for evaluation or non-commercial use only.